## PLAY CATCHING S

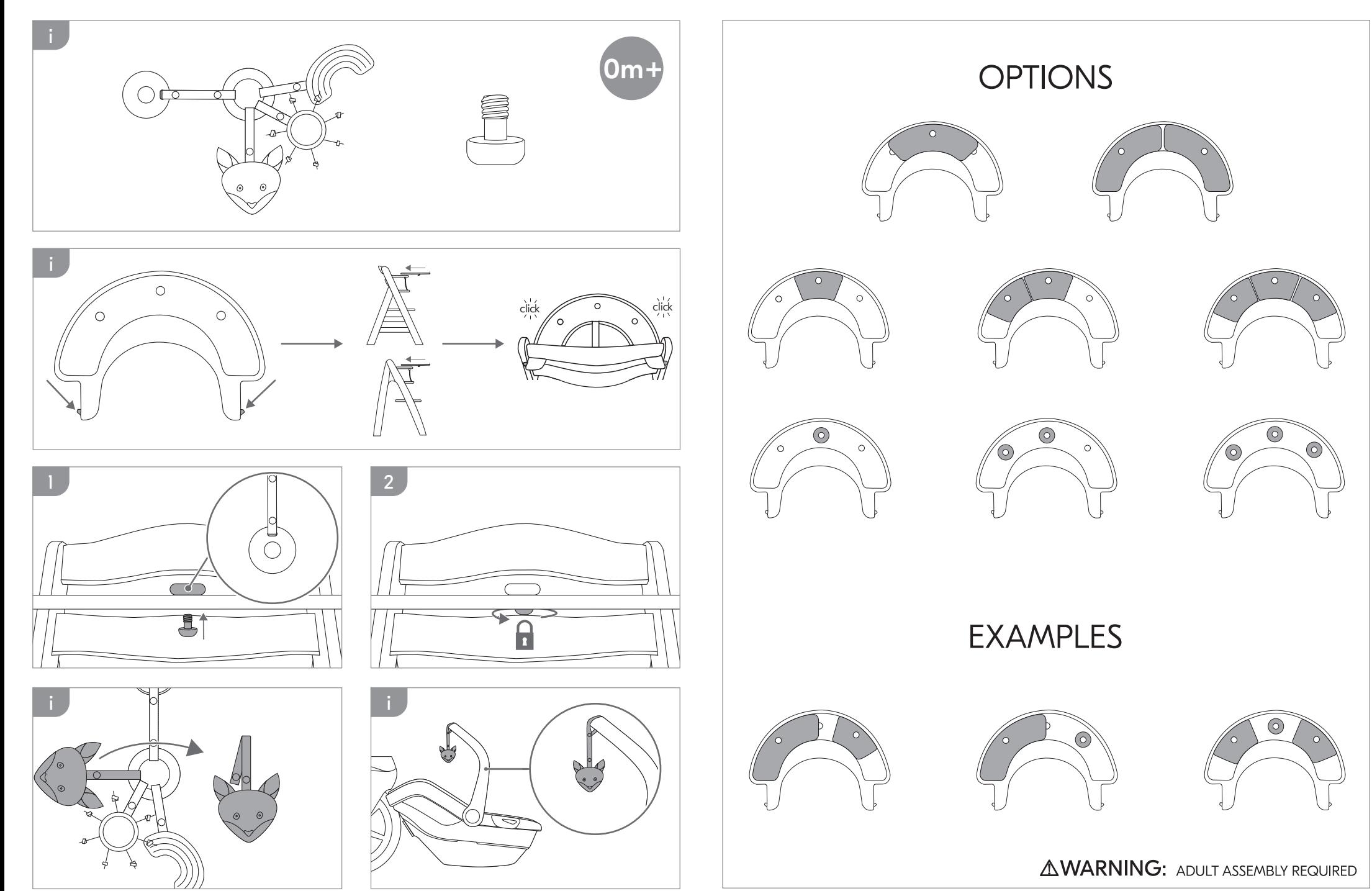